```
 IP-
```
- [ip address](#page-0-0)
- [ip redirects](#page-0-1)
- [ip route source-route](#page-1-0)
- [ip unnumbered](#page-2-0)
- [ip unreachables](#page-2-1)
- [show ip interfaces](#page-3-0)

#### <span id="page-0-0"></span>ip address

```
IP- IP- (, , ).
  (no) IP- . IP- .
ip address <ADDR/LEN>
no ip address { <ADDR/LEN> | all }
<ADDR/LEN> – IP- , AAA.BBB.CCC.DDD/EE, AAA – DDD [0..255] EE [1..32]. IP- . 8 IP- ( IPv6-) . «all» IP-;
all - IP -.
10
CONFIG-GI
CONFIG-TE
CONFIG-SUBIF
CONFIG-QINQ-IF
CONFIG-SERIAL
CONFIG-PORT-CHANNEL
CONFIG-E1
CONFIG-MULTILINK
CONFIG-VTI
CONFIG-GRE
CONFIG-IP4IP4
CONFIG-BRIDGE
CONFIG-LOOPBACK
CONFIG-LT
   IP- VLAN ID, . IP- Ethernet- VLAN. VLAN IPv6-, IP- VLAN .
       VLAN ID ip internal-usage vlan <VLAN_ID>.
```
<span id="page-0-1"></span>esr(config-if-gi)# ip address 192.168.25.25/24

 ICMP IP- IP-. (no) ICMP- IP- IP-. [no] ip redirects . 15 ICMP- IP- IP- . CONFIG-GI CONFIG-TE CONFIG-SUBIF CONFIG-QINQ-IF CONFIG-PORT-CHANNEL CONFIG-BRIDGE CONFIG-LOOPBACK CONFIG-E1 CONFIG-MULTILINK CONFIG-GRE CONFIG-IP4IP4 CONFIG-LT

esr(config-if-gi)# no ip redirects

# <span id="page-1-0"></span>ip route source-route

ip source-route.

(no) ip source-route .

[no] ip route source-route

10

.

.

#### CONFIG

esr(config)# ip route source-route

## <span id="page-2-0"></span>ip unnumbered

 ip- . (no) ip unnumbered. ip unnumbered { <IF> | <TUN> }

no ip unnumbere

 $\langle$ IF> – , ,  $\langle$  ;

 $\langle TUN > - , , , \rangle$ 

10

CONFIG-GI CONFIG-TE CONFIG-SUBIF CONFIG-QINQ-IF CONFIG-PORT-CHANNEL CONFIG-BRIDGE CONFIG-LOOPBACK CONFIG-E1 CONFIG-MULTILINK

CONFIG-GRE

CONFIG-IP4IP4

```
esr(config-e1)# ip unnumbered gigabitethernet 1/0/1
esr(config-e1)#
```
## <span id="page-2-1"></span>ip unreachables

ICMP- .

(no) ICMP- .

[no] ip unreachables

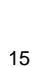

 $\mathcal{L}$ 

ICMP- .

CONFIG-GI CONFIG-TE CONFIG-SUBIF CONFIG-QINQ-IF CONFIG-PORT-CHANNEL CONFIG-BRIDGE CONFIG-LOOPBACK CONFIG-E1 CONFIG-MULTILINK CONFIG-GRE CONFIG-IP4IP4 CONFIG-LT

 $\texttt{esr}(\texttt{config-if-gi})\texttt{\#}$  no ip unreachables

#### <span id="page-3-0"></span>show ip interfaces

IP-.

show ip interfaces [  $\{$  |  $$  |  $vrf < VRF>$  [ ip-address  **] } ]** 

```
<VRF>- VRF, 31. IP- VRF;
<ADDR> - IP-, AAA.BBB.CCC.DDD/EE, [0..255]. IP- c IP-;
\langleIF>- , , , ;
\langle TUN \rangle - , , ,\cdot, IP-, \cdot, IP- DHCP, DHCP- IP-.
```
 $\mathbf{1}$ 

ROOT

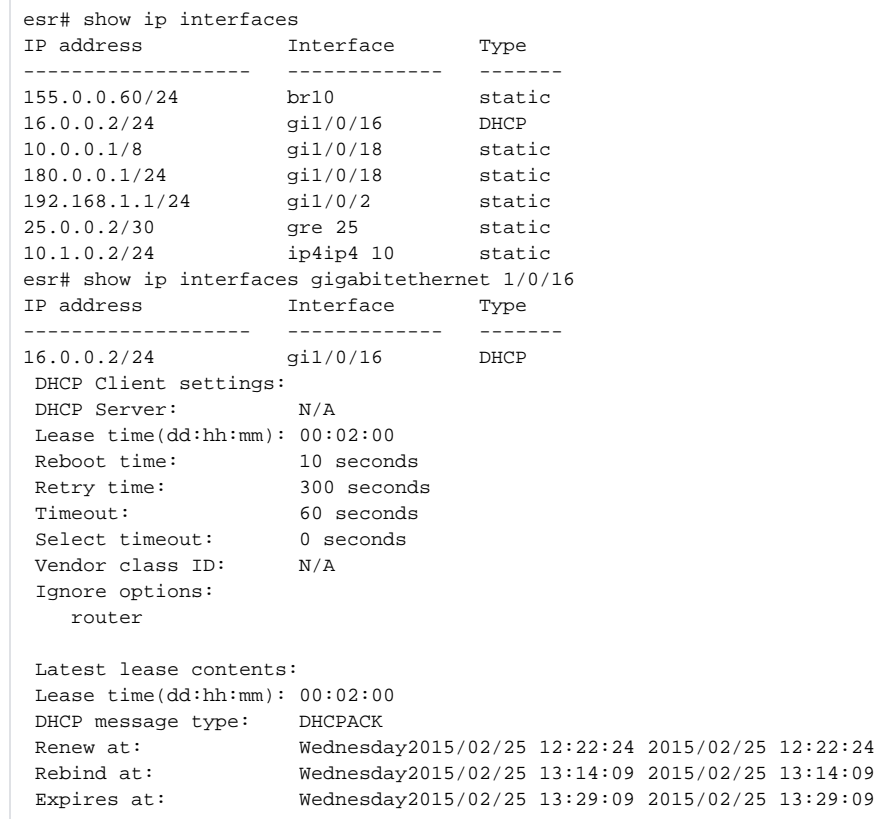